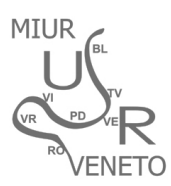

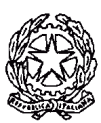

MINISTERO DELL'ISTRUZIONE, DELL'UNIVERSITÀ E DELLA RICERCA UFFICIO SCOLASTICO REGIONALE PER IL VENETO **DIREZIONE GENERALE** *Ufficio I – Sede di Mestre* Via A.L. Muratori, 5 – 30173 Mestre (VE) codice fiscale 80011290279

> Ai Dirigenti Scolastici degli Istituti Statali di ogni ordine e grado Provincia di VENEZIA

# **OGGETTO: richiesta dati provinciali su indicazioni USRV per adeguamento alla situazione di fatto posti sostegno a.s. 2016/2017.**

Per definire il quadro complessivo dell'organico di sostegno chiesto dalle scuole, su indicazione dell'Ufficio Scolastico Regionale del Veneto, i Dirigenti Scolastici di tutti gli ordini di scuola devono compilare e inoltrare il prospetto analitico *Allegato 1* in formato excel e PDF **utilizzando TASSATIVAMENTE i dati precedentemente dichiarati nel Portale Sostegno entro il giorno venerdì 24 giugno 2016.**

Tutte le variazioni intervenute dopo la convalida dei dati nel portale **NON DOVRANNO ESSERE RIPORTATE**.

Si chiede la rigorosa e attenta applicazione delle seguenti indicazioni.

## *Istruzioni per la compilazione e inoltro Allegato 1*

## *Compilazione*

Il file excel *Allegato 1* contiene un foglio per la scuola dell'infanzia, uno per la scuola primaria, uno per la scuola secondaria di 1° grado, uno per la scuola secondari di 2° grado. Vanno compilati **SOLO** i fogli relativi alla vostra scuola senza modificare la struttura della cartella di lavoro.

Nell'intestazione va inserito il codice meccanografico principale (VEIC……. o VEIS……….)

Per le scuole dell'infanzia e primaria è obbligatoria la compilazione di un'unica riga: mettere il codice meccanografico principale (VEIC.....) quindi inserire la somma dei dati di tutti i plessi per ogni grado scolastico. Per la scuola secondaria (I e II grado) inserire tante righe quanti sono i plessi sede di organico.

## *Colonna F*

## **ATTENZIONE.**

Nella Colonna F vanno indicati, tra gli alunni senza gravità - articolo 3 comma 1 L.104/92 - precedentemente segnalati nella piattaforma con rapporto superiore 1 a 4, **solo quelli che presentano gravi e comprovate difficoltà nella gestione della classe in quanto alunni con disturbi di comportamento oggettivamente gravi la cui diagnosi principale rientra nei codice ICD 10 da F90 a F93 e da F84 a F84.9.**

La documentazione (relazioni e verbali docenti agli atti della scuola) attestanti le difficoltà e i bisogni non dev'essere inoltrata. L'Ufficio si riserva di richiederla successivamente per controllo.

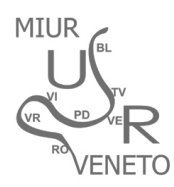

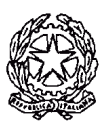

#### MINISTERO DELL'ISTRUZIONE, DELL'UNIVERSITÀ E DELLA RICERCA UFFICIO SCOLASTICO REGIONALE PER IL VENETO **DIREZIONE GENERALE** *Ufficio I – Sede di Mestre* Via A.L. Muratori, 5 – 30173 Mestre (VE) codice fiscale 80011290279

## *Colonna N*

Nella colonna "Spezzoni" inserire il dato in **ORE**.

#### *Inoltro*

Il file *Allegato 1* si dovrà compilare in tutte le parti attive (non riservate a questo Ufficio) quindi si dovranno produrre due versioni (identiche nei contenuti):

• File excel: è il file *Allegato 1* compilato, senza firma del Dirigente, va caricato seguendo il link che trovate nella pagina dell'Integrazione alunni disabili (www.istruzionevenezia.it) e che riportiamo anche qui per comodità: https://goo.gl/1eyRb5

Compilate il form in tutte le sue parti quindi allegate il file e cliccate sul pulsante "Carica il tuo file".

• File PDF: questo file è lo stesso allegato 1, stampato, firmato dal dirigente scolastico e scannerizzato. Questo file va inviato solo tramite posta elettronica a: sostegno@pec.istruzionevenezia.it **entro il giorno venerdì 24 giugno 2016.**

**Si ribadisce che i dati da utilizzare per la compilazione devono essere quelli precedentemente dichiarati nel Portale Sostegno.**

#### *Esempio di compilazione*

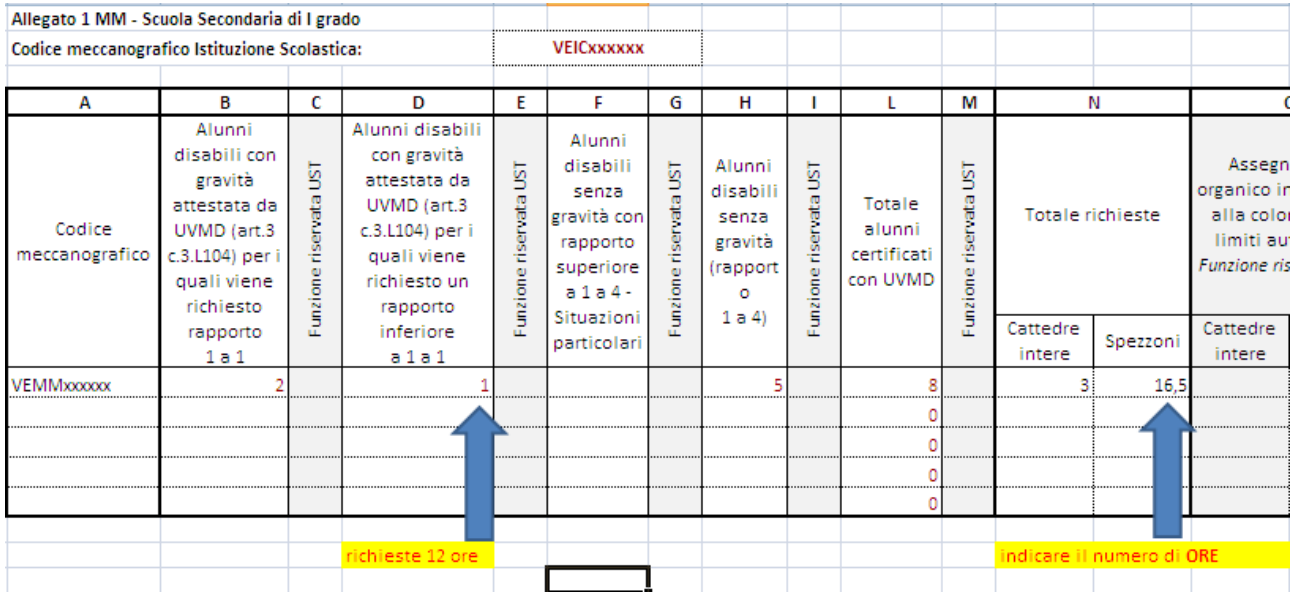

IL DIRIGENTE

Firmato digitalmente MARTINO DOMENICO  $C = IT$ <u>O=MINISTERO ISTRUZ</u>IONE UNIVERSITA' E RICERCA/80185250588

USR VENETO – Direzione Generale- Ufficio I – sede di Mestre – tel. 041/ 2620901 e-mail : usp.ve@istruzione.it – PEC : uspve@postacert.istruzione.it http://www.istruzionevenezia.it https://www.facebook.com/USTVenezia